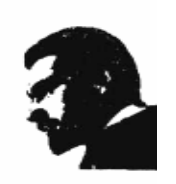

**UNIVERSIDAD FRANCISCO DE PAULA SANTANDER DIVISIÓN DE BIBLIOTECA EDUARDO COTE LAMUS** 

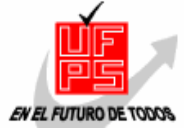

#### **RESUMEN TESIS DE GRADO**

AUTOR(ES)

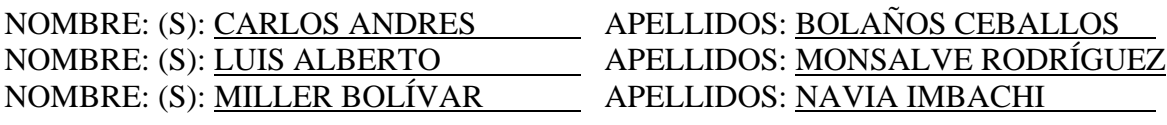

FACULTAD: DE INGENIERÍA

PLAN DE ESTUDIOS: INGENIERÍA DE SISTEMAS

DIRECTOR

NOMBRE(S): CARLOS ALBERTO APELLIDOS: RODRÍGUEZ

TITULO DE LA TESIS DISEÑO Y CONSTRUCCIÓN DE UN DATA MART ORIENTADO A SOPORTAR LA TOMA DE DECISIONES, EN EL ÁREA ACADÉMICA, EN LA INSTITUCIÓN UNIVERSITARIA ANTONIO JOSÉ CAMACHO

#### **RESUMEN**

 $\overline{a}$ 

El Datamart desarrollado, soporta el procesamiento de un conjunto de requerimientos para la toma de decisiones en el área académica de la Institución Universitaria; éste logra acceder a datos académicos, realizando tareas que requieren acceso a un conjunto de datos desde diversas fuentes de información.

Con esta implementación el área académica puede identificar diferentes aspectos para el análisis referente a la calidad, eficiencia y pertinencia en los servicios académicos y de bienestar universitario.

## **CARACTERÍSTICAS**:

PAGINAS: 90 PLANOS: \_\_\_ ILUSTRACIONES: 53 CD-ROM: 1

**DISEÑO Y CONSTRUCCIÓN DE UN DATA MART ORIENTADO A SOPORTAR LA TOMA DE DECISIONES, EN EL ÁREA ACADÉMICA, EN LA INSTITUCIÓN UNIVERSITARIA ANTONIO JOSÉ CAMACHO** 

## **CARLOS ANDRÉS BOLAÑOS CEBALLOS LUIS ALBERTO MONSALVE RODRÍGUEZ MILLER BOLÍVAR NAVIA IMBACHI**

**UNIVERSIDAD FRANCISCO DE PAULA SANTANDER INSTITUCIÓN UNIVERSITARIA ANTONIO JOSÉ CAMACHO FACULTAD DE INGENIERIA PLAN DE ESTUDIOS INGENIERIA DE SISTEMAS SANTIAGO DE CALI 2011**

### **DISEÑO Y CONSTRUCCIÓN DE UN DATA MART ORIENTADO A SOPORTAR LA TOMA DE DECISIONES, EN EL ÁREA ACADÉMICA, EN LA INSTITUCIÓN UNIVERSITARIA ANTONIO JOSÉ CAMACHO**

#### **CARLOS ANDRÉS BOLAÑOS CEBALLOS LUIS ALBERTO MONSALVE RODRÍGUEZ MILLER BOLÍVAR NAVIA IMBACHI**

**Trabajo de grado presentado como requisito para optar al título de Ingeniero de Sistemas** 

**Director CARLOS ALBERTO RODRIGUEZ Ingeniero de Sistemas** 

**UNIVERSIDAD FRANCISCO DE PAULA SANTANDER INSTITUCIÓN UNIVERSITARIA ANTONIO JOSÉ CAMACHO FACULTAD DE INGENIERIA PLAN DE ESTUDIOS INGENIERIA DE SISTEMAS SANTIAGO DE CALI 2011**

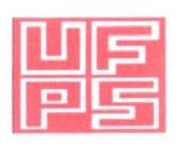

#### UNIVERSIDAD FRANCISCO DE PAULA SANTANDER

#### ACTA DE SUSTENTACION DE UN TRABAJO DE GRADO

#### CONVENIO INSTITUTO TECNOLOGICO ANTONIO JOSE CAMACHO - CALI

23 DE NOVIEMBRE DE 2010 FECHA:

 $\sim 200$ 

HORA: 3:30 p.m.

INSTITUTO TECNOLOGICO MUNICIPAL  $LUGAR$ : ANTONIO JOSE CAMACHO - CALI

**INGENIERIA DE SISTEMAS PLAN DE ESTUDIOS:** 

"DISEÑO Y CONSTRUCCIÓN DE UN DATAMART TIPO INTELIGENCIA TITULO DE LA TESIS: DE NEGOCIOS QUE APOYA LA TOMA DE DECISIONES EN EL ÁREA ACADÉMICA EN LA INSTITUCIÓN UNIVERSITARIA ANTONIO JOSÉ САМАСНО".

#### ING. MARCO ANTONIO ADARME JAIMES **JURADOS:** ING. OSCAR ALBERTO GALLARDO PEREZ

DIRECTOR:

**NOMBRE DE LOS ESTUDIANTES:** 

**NUMERO LETRA BOLAÑOS CEBALLOS CARLOS ANDRES**  $4,1$ CUATRO, UNO CUATRO. UNO MONSALVE RODRIGUEZ LUIS ALBERTO  $4.1$  $4.1$ CUATRO. UNO NAVIA IMBACHI MILLER BOLIVAR

# $APROBADA$

**FIRMA DE LOS JURADOS** 

10/ac  $\sim$ ING. MARCO ANTONIO ADARME JAIMES

**ING. OSCAR MLLARDO PEREZ** 

**CALIFICACION** 

Vo. Bo. OSCAR ALBERTO GAN ARDO PEREZ Coordinador Comité Curricular

Betty M.

#### **AGRADECIMIENTOS**

Los autores expresan sus agradecimientos a:

Carlos Alberto Rodríguez, Ingeniero de Sistemas, director del proyecto, por la paciencia y la entrega, por su apoyo incondicional en todo momento, por brindarme su valioso tiempo y por sus valiosos consejos que nos permitieron alcanzar los objetivos de esta tesis.

Ana Milena Rojas Calero, Directora Oficina de Servicios Informáticos de la institución, por su disposición de colaborar y compartir todos sus conocimientos y en general a todos los compañeros del área de informática de la Institución Universitaria Antonio José Camacho.

Todas aquellas personas, colegas y amigos que nos brindaron su apoyo, tiempo e información para el logro de nuestros objetivos.

# **CONTENIDO**

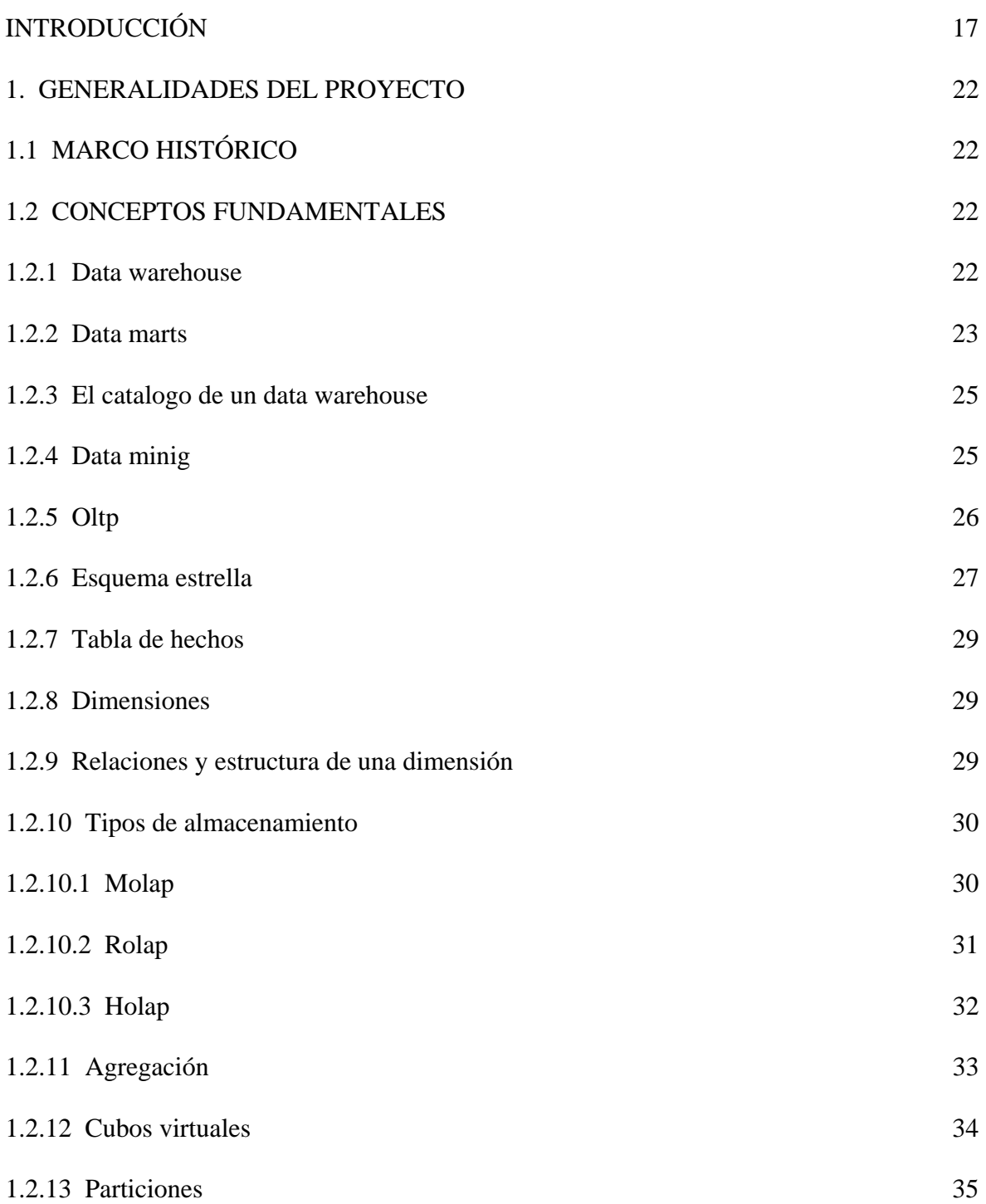

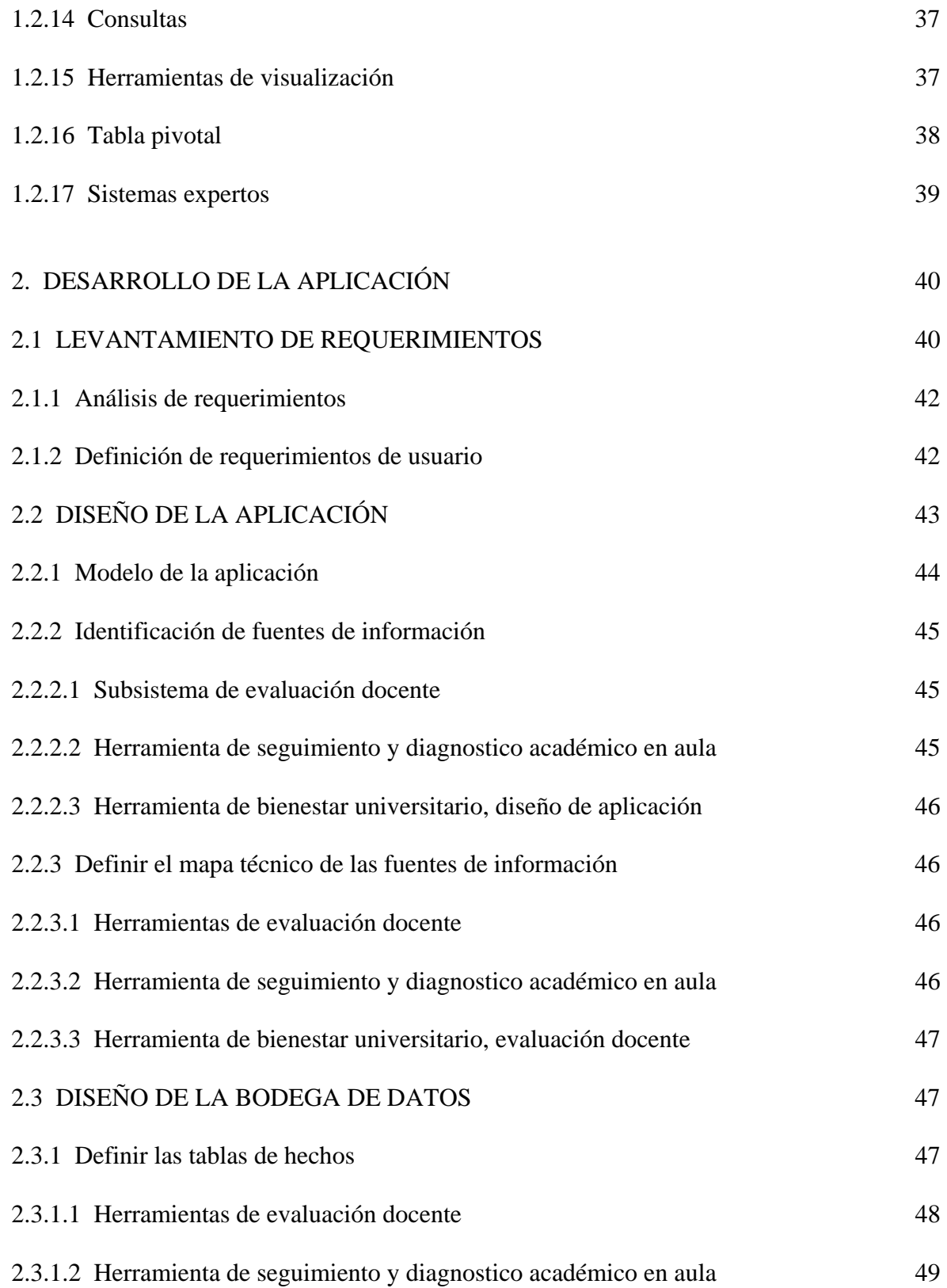

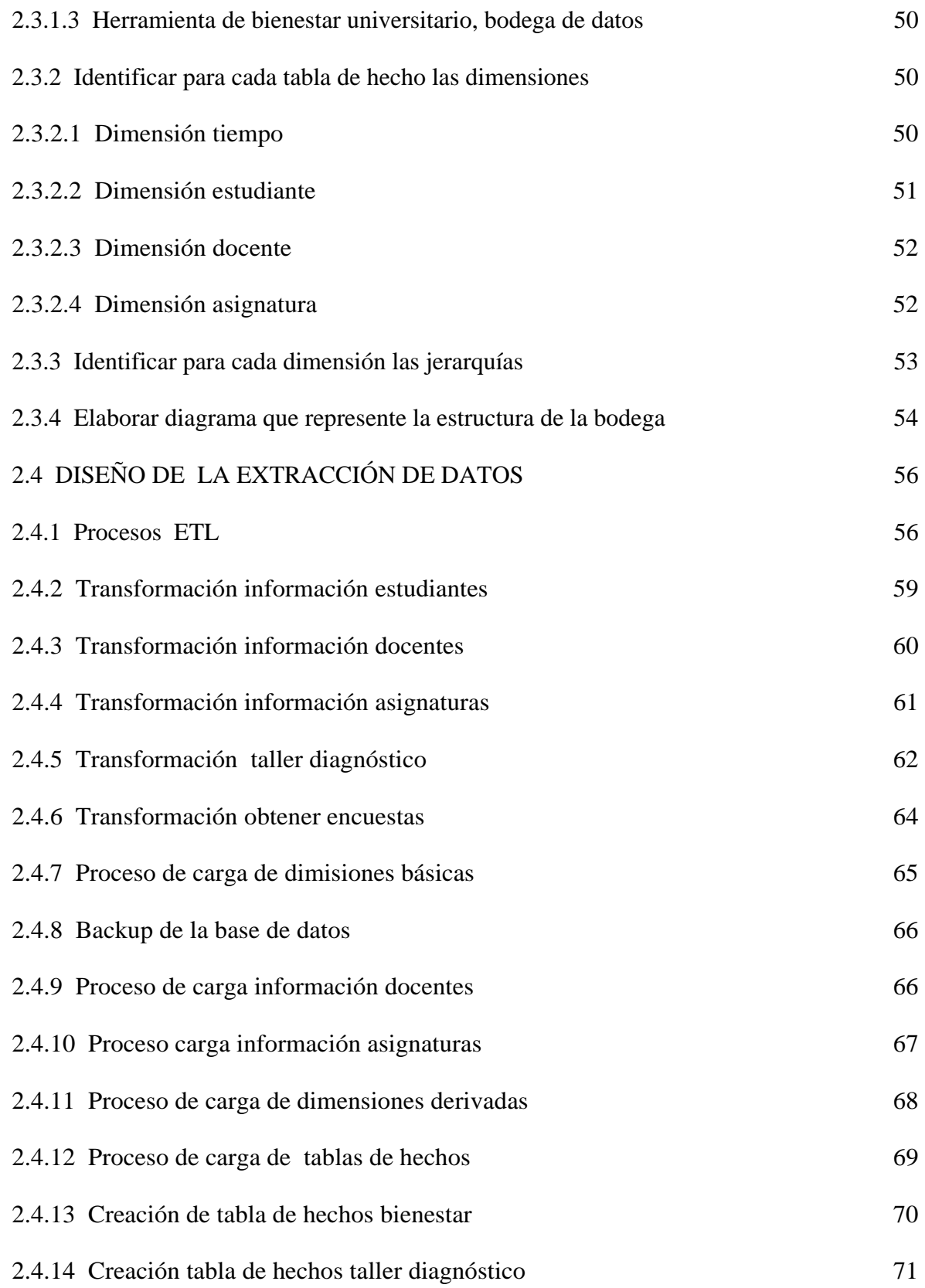

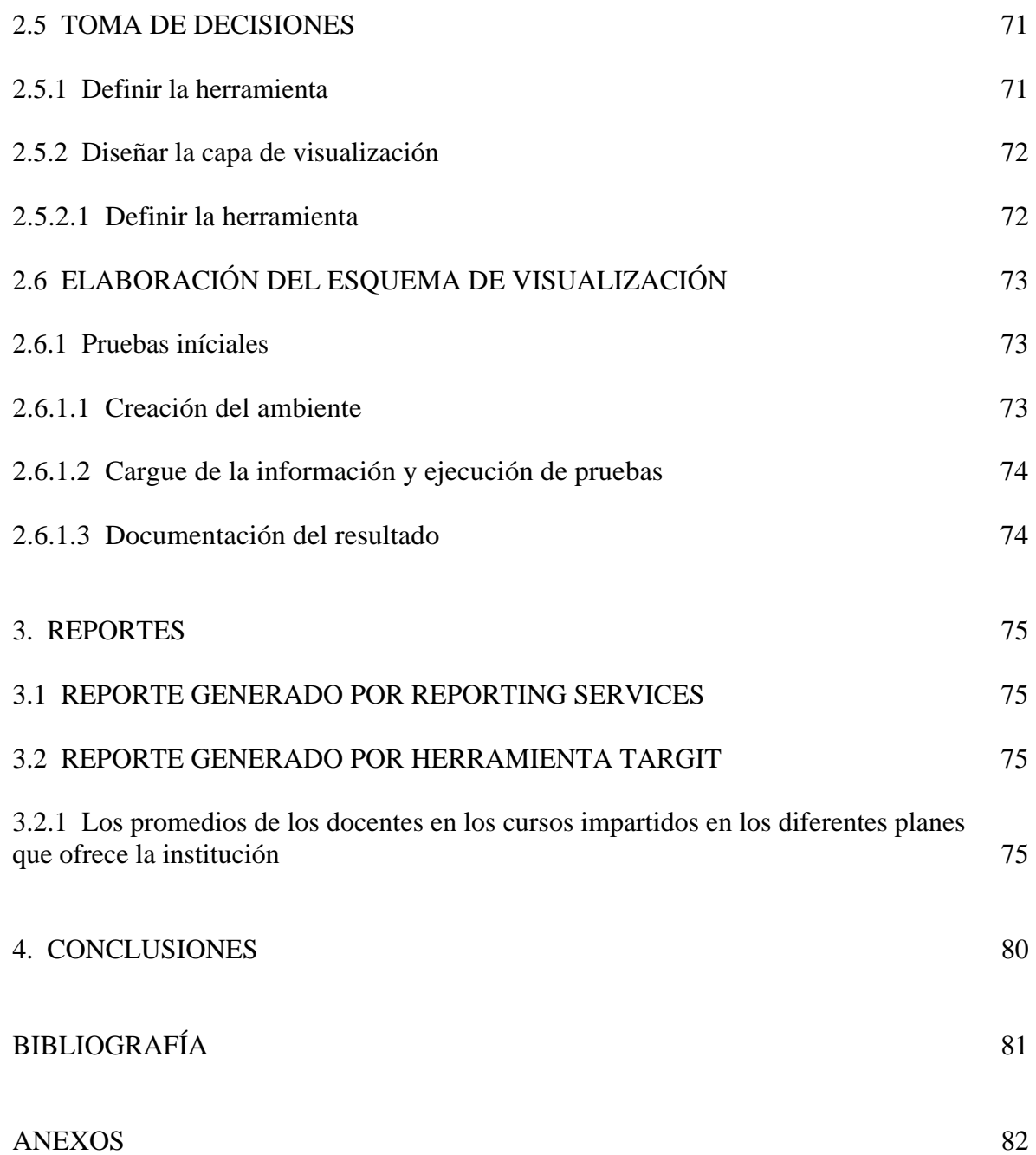